## **Table of Contents**

| Chapter | 11: Folder – Fra   | ıdbı        | 11-1                                                              |
|---------|--------------------|-------------|-------------------------------------------------------------------|
| Report: | Duplicate Compar   | ny Meals    | 11-1                                                              |
|         | Available to:      | ☐ Analysis  | <ul><li>☑ Intelligence</li><li>☐ Travel / TripLink Data</li></ul> |
| Report: | Duplicate Expense  | e Items     | 11-6                                                              |
| ·       | Available to:      | ☐ Analysis  |                                                                   |
| Report: | Duplicate Hotel St | ays         |                                                                   |
| ·       | Available to:      | ☐ Analysis  |                                                                   |
| Report: | Duplicate Meal At  | tendees     |                                                                   |
| ·       | •                  | ☐ Analysis  |                                                                   |
| Report: | Expenses Near Re   | ceipt Limit |                                                                   |
| ·       | Available to:      | ☐ Analysis  |                                                                   |
| Report: |                    | □ Analysis  | omitted Refunds                                                   |

## **Revision History**

| Date              | Notes / Comments / Changes                                                                                             |
|-------------------|----------------------------------------------------------------------------------------------------|
| January 21, 2022  | Updated the copyright year; no other changes; cover date not updated                                                   |
| February 20, 2021 | Updated the copyright year; no other changes                                                                           |
| January 8, 2020   | Changed copyright; no other content changes                                                                            |
| February 9, 2019  | Removed references to Insight Premium from the guide                                                                   |
| January 12, 2019  | Changed copyright and updated the images of the Duplicate Expense Items and Duplicate Meal Attendees reports           |
| December 14, 2018 | Added additional information about report prompts and reports to the reports in the Fraud folder                       |
| January 13 2018   | Changed copyright; no other content changes                                                                            |
| December 15 2016  | Changed copyright; no other content changes                                                                            |
| November 7 2016   | Updated report images to match the current application                                                                 |
| October 25 2016   | Updated the guide content to new corporate style; no content changes                                                   |
| March 23 2016     | Changed the text under the heading from <b>Travel Data</b> to <b>Travel / TripLink Data</b> ; no other content changes |
| August 14 2015    | Moved from single book to individual "chapters" – no content changes                                                   |

## Chapter 11: Folder – Fraud

### **Report: Duplicate Company Meals**

Available to: ☐ Analysis ☐ Intelligence

Uses: ☑ Expense Data ☐ Travel / TripLink Data

This report identifies cases where on the same day:

- One employee enters an entertainment expense claiming the second employee as an attendee
  - and -
- The second employee submits a regular meal expense

This could be a legitimate situation *if* two employees are on the same trip *and* one pays for dinner for both *and* each pays for their own lunch. However, it could also be fraud if one employee claims that they took another employee out for the same meal for which the second employee was reimbursed.

#### **Report Prompts**

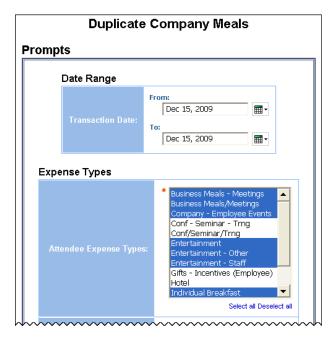

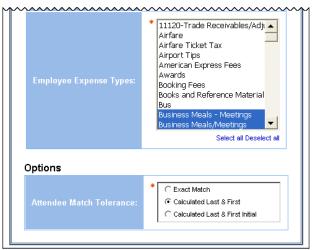

#### Date Range Prompt

• **Transaction Date:** Used to filter the report by the date range that the transactions were incurred

#### Expense Types Prompts

• **Attendee Expense Types:** Used to filter the report by the expense type assigned to the expense for the attendee (employee no. 1)

• **Employee Expense Types:** Used to filter the report by the expense type assigned to the expense for the employee (employee no. 2)

### **Options Prompt**

• Attendee Match Tolerance: Used to select whether the employee name should be an "Exact Match", "Calculated Last & First", or "Calculated Last & First Initial"

### **Report Output**

|                     | Employe                                   | e Expense      | : Types: 1 Meal, 2 E |                      | Attendee Ex<br>, Brand Eve   |                   |               | usiness Mea<br>reakfast To | tion Date<br>al (attend<br>otal, Cater |                   | Feb 3, 20<br>ness Meals<br>r, Lunch, | 09 and I<br>s (Attend<br>Lunch T | Feb 7, 20<br>dees)_ME<br>otal, Mea | X, Cá |
|---------------------|-------------------------------------------|----------------|----------------------|----------------------|------------------------------|-------------------|---------------|----------------------------|----------------------------------------|-------------------|--------------------------------------|----------------------------------|------------------------------------|-------|
| Transaction<br>Date | Employee                                  | Employee<br>ID | Report ID            | Report Name          | Expense Type                 | Purpose           | Vendor        | City/Location              | Expense<br>Amount                      | Attendee<br>Name  | Title                                | Company                          | Attendee<br>Amount                 | }     |
| Jun 10,<br>2013     | Parker, David W                           | MAR000001      | B467AF7DEBC248D783C0 | Expense Form<br>June | Business Meal<br>(attendees) | Sales<br>Meeting  |               |                            | 250.00 USD                             | Scott Milne       |                                      |                                  | 83.34 USD                          | Milne |
| Aug 12,<br>2013     | Klippenstein-Varamini,<br>Marchelle Marie | ADV000001      | 2111894EF357478A8C46 | Expense Form         | Business Meal<br>(attendees) | Dinner<br>Comment | Cafe<br>Monte | Newark apt -               | 45.76 USD                              | Mike<br>Timpanaro |                                      | Concur                           | 11.44 USD                          | Ting  |
| Aug 12,<br>2013     | Klippenstein-Varamini,<br>Marchelle Marie | ADV000001      | 2111894EF357478A8C46 | Expense Form         | Business Meal<br>(attendees) | Dinner<br>Comment | Cafe<br>Monte | Newark apt -<br>DELETED    | 45.76 USD                              | Mike<br>Timpanaro |                                      | Concur                           | 11.44 USD                          | Tiny  |
| Aug 12,<br>2013     | Klippenstein-Varamini,<br>Marchelle Marie | ADV000001      | 2111894EF357478A8C46 | Expense Form         | Business Meal<br>(attendees) | Dinner<br>Comment | Cafe<br>Monte | Newark apt -               | 45.76 USD                              | Mike<br>Timpanaro |                                      | Concur                           | 11.44 USD                          | Tim   |
| Aug 12,<br>2013     | Klippenstein-Varamini,<br>Marchelle Marie | ADV000001      | 2111894EF357478A8C46 | Expense Form         | Business Meal<br>(attendees) | Dinner<br>Comment | Cafe<br>Monte | Newark apt -<br>DELETED    | 45.76 USD                              | Mike<br>Timpanaro |                                      | Concur                           | 11.44 USD                          | Tim   |
| Aug 12,<br>2013     | Klippenstein-Varamini,<br>Marchelle Marie | ADV000001      | 2111894EF357478A8C46 | Expense Form         | Business Meal<br>(attendees) | Dinner<br>Comment | Cafe<br>Monte | Newark apt -               | 45.76 USD                              | Mike<br>Timpanaro |                                      | Concur                           | 11.44 USD                          | Tint  |
| Aug 12,<br>2013     | Klippenstein-Varamini,<br>Marchelle Marie | ADV000001      | 2111894EF357478A8C46 | Expense Form         | Business Meal<br>(attendees) | Dinner<br>Comment | Cafe<br>Monte | Newark apt -<br>DELETED    | 45.76 USD                              | Mike<br>Timpanaro |                                      | Concur                           | 11.44 USD                          | Timy  |
| Aug 12,<br>2013     | Klippenstein-Varamini,<br>Marchelle Marie | ADV000001      | 2111894EF357478A8C46 | Expense Form         | Business Meal<br>(attendees) | Dinner<br>Comment | Cafe<br>Monte | Newark apt -               | 45.76 USD                              | Mike<br>Timpanaro |                                      | Concur                           | 11.44 USD                          | Tin   |

| 7<br>7<br>7, Catering, Entertainment-Other<br>Beverages, Tax, Meals (Breakfast/Lunch/Dinner), Meetings, Meetings and Retreats |                |                      |                                        |                 |         |                    |                                  |                   |  |
|----------------------------------------------------------------------------------------------------|----------------|----------------------|----------------------------------------|-----------------|---------|--------------------|----------------------------------|-------------------|--|
| Employee                                                                                                    | Employee<br>ID | Report ID            | Report Name                            | Expense<br>Type | Purpose | Vendor             | City/Location                    | Expense<br>Amount |  |
| Milne, Scott Stirling                                                                                                    | FIN000001      | 07F54B404F9A46D4BFC2 | Site Visit                             | Dinner          |         | Marriott<br>Hotels | Los Angeles                      | 36.79 USD         |  |
| Timpanaro, Mike<br>Joseph                                                                                                    | SAL000001      | ED3F55CB7B8A459DBBC1 | Travel<br>Expenses                     | Dinner          |         | Marriott<br>Hotels | Washington-<br>Dulles Int<br>Apt | 85.84 USD         |  |
| Timpanaro, Mike<br>Joseph                                                                                                    | SAL000001      | 970E7C75412C42039076 | Trip from<br>Newark to<br>Cleveland    | Lunch           |         |                    |                                  | 14.00 USD         |  |
| Timpanaro, Mike<br>Joseph                                                                                                    | SAL000001      | 970E7C75412C42039076 | Trip from<br>Newark to<br>Cleveland    | Dinner          |         |                    |                                  | 59.00 USD         |  |
| Timpanaro, Mike<br>Joseph                                                                                                    | SAL000001      | 67DCF127A598473C8A9C | Trip from St.<br>Louis to Santa<br>Ana | Dinner          |         | Courtyards         | Santa Ana                        | 67.69 USD         |  |
| Timpanaro, Mike                                                                                                    | SAL000001      | 67DCF127A598473C8A9C | Trip from St.<br>Louis to Santa<br>Ana | Lunch           |         |                    |                                  | 14.00 USD         |  |
| Timpanaro, Mike<br>Joseph                                                                                                    | SAL000001      | 970E7C75412C42039076 | Trip from<br>Newark to<br>Cleveland    | Dinner          |         | Sheraton           | Cleveland                        | 92.70 USD         |  |
| Timpanaro, Mike<br>Joseph                                                                                                    | SAL000001      | 8B9F0CB241CF4B65A007 | Site Visit                             | Dinner          |         | Sheraton           | Cleveland                        | 92.70 USD         |  |

## **Report Header and Footer**

| Data Item<br>Label/Name   | Data Item Expression                 | Data Item Description                                                                                                    |
|---------------------------|--------------------------------------|----------------------------------------------------------------------------------------------------|
| Transaction Date          | ParamDisplayValue('tranDateParam')   | Displays the date range from the <b>Transaction Date</b> prompt on the <b>Prompts</b> page                                 |
| Attendee Expense<br>Types | ParamDisplayValue('atnExpTypeParam') | Displays the expense type(s) from the <b>Attendee Expense Types</b> prompt on the <b>Prompts</b> page                      |
| Employee Expense<br>Types | ParamDisplayValue('empExpTypeParam') | Displays the expense type(s) from the <b>Employee Expense Types</b> prompt on the <b>Prompts</b> page                      |
| Match Tolerance           | ParamDisplayValue('matchFuzzParam')  | Displays the match tolerance parameter selected from the <b>Attendee Match Tolerance</b> prompt on the <b>Prompts</b> page |
| N/A                       | AsOfDate()                           | Displays the date the report was run                                                                                       |
| N/A                       | PageNumber()                         | Displays the page number of the corresponding page                                                                         |
| N/A                       | AsOfTime()                           | Displays the time the report was run                                                                                       |

| Data Item<br>Label  | Data Item<br>Name | Data Item Expression                                   | Data Item Description                                                            |
|---------------------|-------------------|--------------------------------------------------------|----------------------------------------------------------------------------------|
| Transaction<br>Date | Transaction Date  | [Expense].[Entry<br>Information].[Transaction Date]    | Date that the expense was incurred by employee no. 1 and employee no. 2          |
| Employee            | Employee1         | [Expense].[Report Header<br>Information].[Employee]    | Last name, first name, and middle initial of employee no. 1                      |
| Employee ID         | Employee ID1      | [Expense].[Report Header<br>Information].[Employee ID] | Unique number or code that identifies employee no. 1                             |
| Report ID           | Report ID1        | [Expense].[Report Header Information].[Report ID]      | Unique system-assigned code that identifies the expense report of employee no. 1 |
| Report Name         | Report Name1      | [Expense].[Report Header Information].[Report Name]    | Employee-entered name of the expense report for employee no. 1                   |

| Data Item<br>Label | Data Item<br>Name                                                                | Data Item Expression                                                                                                    | Data Item Description                                                                                                    |
|--------------------|----------------------------------------------------------------------------------|----------------------------------------------------------------------------------------------------|----------------------------------------------------------------------------------------------------|
| Expense Type       | Expense Type1                                                                    | [Expense].[Entry<br>Information].[Expense Type]                                                                                                 | Expense type assigned to employee no. 1's expense                                                                                                    |
| Purpose            | Purpose1                                                                         | [Expense].[Entry<br>Information].[Purpose]                                                                                                    | Employee-entered<br>business purpose or<br>description of the expense<br>entry for employee no. 1                                                                    |
| Vendor             | Vendor1                                                                          | [Expense].[Entry<br>Information].[Vendor]                                                                                                    | Vendor associated with the expense for employee no. 1                                                                                                    |
| City/Location      | City/Location1                                                                   | [Expense].[Entry Information].[City/Location]                                                                                                   | City or location where the expense was incurred for employee no. 1                                                                                                   |
| Expense<br>Amount  | Expense Amount<br>(reimbursement<br>currency)1,<br>Reimbursement<br>Currency1    | [Expense].[Entry Information].[Expense Amount (reimbursement currency)], [Expense].[Entry Information].[Reimbursement Currency]                 | Amount of the expense, converted as needed to employee no. 1's reimbursement currency, Currency in which employee no. 1 is reimbursed                                |
| Attendee Name      | Attendee Name                                                                    | [Expense].[Expense<br>Attendees].[Attendee Name]                                                                                                | Last Name, First Name of<br>the meal attendee claimed<br>with employee no. 1's<br>expense                                                                            |
| Title              | Title                                                                            | [Expense].[Expense<br>Attendees].[Title]                                                                                                    | Job title of the meal attendee claimed with employee no. 1's expense                                                                                                 |
| Company            | Company                                                                          | [Expense].[Expense<br>Attendees].[Company]                                                                                                    | Company employing the meal attendee claimed with employee no. 1's expense                                                                                            |
| Attendee<br>Amount | Approved<br>Amount<br>(Reimbursement<br>Currency),<br>Reimbursement<br>Currency1 | [Expense].[Expense<br>Attendees].[Approved Amount<br>(Reimbursement Currency)],<br>[Expense].[Entry<br>Information].[Reimbursement<br>Currency] | Amount of the expense approved for reimbursement, converted as needed to the employee no. 1's reimbursement currency, Currency in which employee no. 1 is reimbursed |
| Employee           | mployee Employee [Expense].[Report Header Information].[Employee]                |                                                                                                    | Last name, first name, and middle initial of employee no. 2 who was claimed as a meal attendee by employee no. 1                                                     |

| Data Item<br>Label                                                  | Data Item<br>Name | Data Item Expression                                                                                 | Data Item Description                                                                                                    |
|---------------------------------------------------------------------|-------------------|----------------------------------------------------------------------------------------------------|----------------------------------------------------------------------------------------------------|
| Employee ID                                                         | Employee ID       | [Expense].[Report Header Information].[Employee ID]                                                  | Unique number or code that identifies employee no. 2 who was claimed as meal attendee by employee no. 1                               |
| Report ID                                                           | Report ID         | [Expense].[Report Header Information].[Report ID]                                                    | Unique system-assigned code that identifies the expense report of employee no. 2                                                      |
| Report Name                                                         | Report Name       | [Expense].[Report Header Information].[Report Name]                                                  | Employee-entered name of<br>the expense report for<br>employee no. 2                                                                  |
| Expense Type                                                        | Expense Type      | [Expense].[Entry<br>Information].[Expense Type]                                                      | Expense type assigned to employee no. 2's expense                                                                                     |
| Purpose                                                             | Purpose           | [Expense].[Entry<br>Information].[Purpose]                                                           | Employee-entered business purpose or description of the expense entry for employee no. 2                                              |
| Vendor                                                              | Vendor            | [Expense].[Entry<br>Information].[Vendor]                                                            | Vendor associated with the expense for employee no. 2                                                                                 |
| City/Location                                                       | City/Location     | [Expense].[Entry Information].[City/Location]                                                        | City or location where the expense was incurred for employee no. 2                                                                    |
| currency), (reimbursement currency)] Reimbursement [Expense].[Entry |                   | Information].[Expense Amount (reimbursement currency)], [Expense].[Entry Information].[Reimbursement | Amount of the expense, converted as needed to employee no. 2's reimbursement currency, Currency in which employee no. 2 is reimbursed |

### **Report: Duplicate Expense Items**

Available to:  $\Box$  Analysis  $\boxtimes$  Intelligence

Uses: ☑ Expense Data ☐ Travel / TripLink Data

This report identifies expenses that might have been submitted for the same employee more than once, across multiple reports.

#### **Report Prompts**

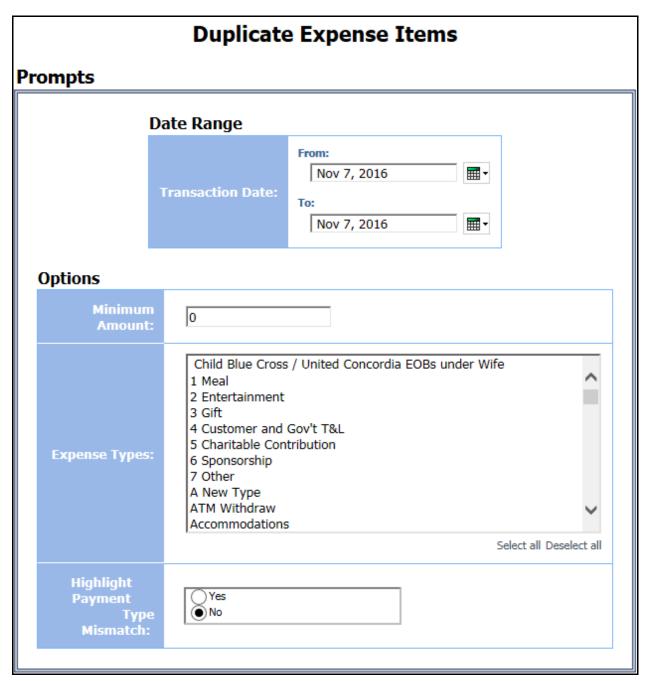

#### Date Range Prompt

• **Transaction Date:** Used to filter the report by the date range that the transactions were incurred

#### **Options Prompts**

- **Minimum Amount:** Used to filter the report using a defined minimum amount of the expense entries; for example, to only show expenses greater than \$50, enter *50*
- **Expense Types:** Used to filter the report by the expense type(s) assigned to the expenses
- **Highlight Payment Type Mismatch:** Used to select if a mismatch in the method of payment for the duplicate expenses should be highlighted by choosing *Yes* or *No*

#### **Report Output**

|       | Items<br>2 and Jan 11, 2019 | -                 | licate Ex                                  | -                            | Tranca                              |         |                    |                     |                                 |                      |                |                                |
|-------|-----------------------------|-------------------|--------------------------------------------|------------------------------|-------------------------------------|---------|--------------------|---------------------|---------------------------------|----------------------|----------------|--------------------------------|
| ,<br> | Report ID                   | Expense<br>Amount | City/Location                              | Vendor                       | Payment<br>Type                     | Purpose | Expense<br>Type    | Transaction<br>Date | Report Name                     | Report ID            | Employee<br>ID | Employee                       |
| 1 T   | 7BBC75181AC34E4A8981        | 45.00 USD         | Chicago O'Hare<br>International<br>Airport |                              | Cash                                |         | Taxi               | May 2,<br>2012      | Trip from Seattle to<br>Chicago | A0BA2806C39546D6B0BC | HR0000003      | Alexander,<br>Xavier<br>Edward |
| 1     | E05EB941C0754A9A88F1        | 2.14 USD          |                                            | Starbucks                    | Cash                                |         | Breakfast          | Mar 6, 2013         | Boston Client<br>Meeting        | 432A893F370E4CC890F6 | ADV000002      | Baxter,<br>Payden<br>James     |
| 1     | E05EB941C0754A9A88F1        | 293.32 USD        | Boston - South<br>Station                  | Marriott<br>Hotels           | Corporate<br>Card IBCP<br>(Offsets) |         | Dinner             | Mar 6, 2013         | Boston Client<br>Meeting        | 432A893F370E4CC890F6 | ADV000002      | Baxter,<br>Payden<br>James     |
| 1     | E05EB941C0754A9A88F1        | 21.83 USD         | Boston - South<br>Station                  | Marriott<br>Hotels           | Corporate<br>Card IBCP<br>(Offsets) |         | Laundry            | Mar 6, 2013         | Boston Client<br>Meeting        | 432A893F370E4CC890F6 | ADV000002      | Baxter,<br>Payden<br>James     |
| 1     | E05EB941C0754A9A88F1        | 2.00 USD          | Boston - South<br>Station                  | Marriott<br>Hotels           | Corporate<br>Card IBCP<br>(Offsets) |         | Local Phone        | Mar 6, 2013         | Boston Client<br>Meeting        | 432A893F370E4CC890F6 | ADV000002      | Baxter,<br>Payden<br>James     |
| 1     | E05EB941C0754A9A88F1        | 343.00 USD        | Boston - South<br>Station                  | Marriott<br>Hotels           | Corporate<br>Card IBCP<br>(Offsets) |         | Hotel              | Mar 6, 2013         | Boston Client<br>Meeting        | 432A893F370E4CC890F6 | ADV000002      | Baxter,<br>Payden<br>James     |
| 1     | E05EB941C0754A9A88F1        | 42.88 USD         | Boston - South<br>Station                  | Marriott<br>Hotels           | Corporate<br>Card IBCP<br>(Offsets) |         | Hotel Tax          | Mar 6, 2013         | Boston Client<br>Meeting        | 432A893F370E4CC890F6 | ADV000002      | Baxter,<br>Payden<br>James     |
| 1     | E05EB941C0754A9A88F1        | 10.17 USD         | Boston - South<br>Station                  | Marriott<br>Hotels           | Corporate<br>Card IBCP<br>(Offsets) |         | Office<br>Supplies | Mar 6, 2013         | Boston Client<br>Meeting        | 432A893F370E4CC890F6 | ADV000002      | Baxter,<br>Payden<br>James     |
| 1     | E05EB941C0754A9A88F1        | 26.01 USD         | Boston - South<br>Station                  | Marriott<br>Hotels           | Corporate<br>Card IBCP<br>(Offsets) |         | Internet           | Mar 6, 2013         | Boston Client<br>Meeting        | 432A893F370E4CC890F6 | ADV000002      | Baxter,<br>Payden<br>James     |
| 1     | E05EB941C0754A9A88F1        | 10.00 USD         | Boston - South<br>Station                  | Marriott<br>Hotels           | Corporate<br>Card IBCP<br>(Offsets) |         | Parking /Tolls     | Mar 6, 2013         | Boston Client<br>Meeting        | 432A893F370E4CC890F6 | ADV000002      | Baxter,<br>Payden<br>James     |
| 0     | 335EA6A918BE40E4870D        | 307.80 USD        |                                            | Continental<br>Airlines Inc. | Corporate<br>Card CBCP              |         | Airfare            | Feb 24,<br>2012     | Invoice-<br>005873769633302     | 30D4EC37C98A46C6A69B | OPS000201      | Brandehof,<br>Ursula ttt       |

| >                                      | Items<br>and Jan 11, 2019 |                                       |                     |                    |         |                        |                              |               |                   |
|----------------------------------------|---------------------------|---------------------------------------|---------------------|--------------------|---------|------------------------|------------------------------|---------------|-------------------|
| }                                      | Report ID                 | Report Name                           | Transaction<br>Date | Expense<br>Type    | Purpose | Payment<br>Type        | Vendor                       | City/Location | Expense<br>Amount |
| \<br>\<br>\<br>\                       | 7BBC75181AC34E4A8981      | Trip from Chicago to<br>San Francisco | May 2,<br>2012      | Taxi               |         | Cash                   |                              | Lombard       | 45.00 USD         |
| ~~~~~~~~~~~~~~~~~~~~~~~~~~~~~~~~~~~~~~ | E05EB941C0754A9A88F1      | New Jersey Clients<br>March 2013      | Mar 6, 2013         | Breakfast          |         | Cash                   | Starbucks                    |               | 2.14 USD          |
| \<br>\<br>\<br>\                       | E05EB941C0754A9A88F1      | New Jersey Clients<br>March 2013      | Mar 6, 2013         | Dinner             |         | Cash                   | Marriott<br>Hotels           | Boston        | 293.32 USD        |
|                                        | E05EB941C0754A9A88F1      | New Jersey Clients<br>March 2013      | Mar 6, 2013         | Laundry            |         | Cash                   | Marriott<br>Hotels           | Boston        | 21.83 USD         |
| \<br>\<br>\                            | E05EB941C0754A9A88F1      | New Jersey Clients<br>March 2013      | Mar 6, 2013         | Local Phone        |         | Cash                   | Marriott<br>Hotels           | Boston        | 2.00 USD          |
| ~                                      | E05EB941C0754A9A88F1      | New Jersey Clients<br>March 2013      | Mar 6, 2013         | Hotel              |         | Cash                   | Marriott<br>Hotels           | Boston        | 343.00 USD        |
| \\\\\\\\\\\\\\\\\\\\\\\\\\\\\\\\\\\\\\ | E05EB941C0754A9A88F1      | New Jersey Clients<br>March 2013      | Mar 6, 2013         | Hotel Tax          |         | Cash                   | Marriott<br>Hotels           | Boston        | 42.88 USD         |
| \&\.                                   | E05EB941C0754A9A88F1      | New Jersey Clients<br>March 2013      | Mar 6, 2013         | Office<br>Supplies |         | Cash                   | Marriott<br>Hotels           | Boston        | 10.17 USD         |
| annonnennennen                         | E05EB941C0754A9A88F1      | New Jersey Clients<br>March 2013      | Mar 6, 2013         | Internet           |         | Cash                   | Marriott<br>Hotels           | Boston        | 26.01 USD         |
| \<br>\<br>\                            | E05EB941C0754A9A88F1      | New Jersey Clients<br>March 2013      | Mar 6, 2013         | Parking /Tolls     |         | Cash                   | Marriott<br>Hotels           | Boston        | 10.00 USD         |
| <b>₩</b>                               | 335EA6A918BE40E4870D      | Invoice-<br>005873769633303           | Feb 24,<br>2012     | Airfare            |         | Corporate<br>Card CBCP | Continental<br>Airlines Inc. |               | 307.80 USD        |

## **Report Header and Footer**

| Data Item<br>Label/Name | Data Item Expression                 | Data Item Description                                                                                              |
|-------------------------|--------------------------------------|----------------------------------------------------------------------------------------------------|
| Transaction Date        | ParamDisplayValue('tranDateParam')   | Displays the date range from the <b>Transaction Date</b> prompt on the <b>Prompts</b> page                         |
| Minimum Entry<br>Amount | ParamDisplayValue('tranAmountParam') | Displays the minimum expense amount entered from the <b>Minimum Entry Amount</b> prompt on the <b>Prompts</b> page |
| Expense Types           | ParamDisplayValue('expTypeParam')    | Displays the expense type(s) selected from the <b>Expense Types</b> prompt on the <b>Prompts</b> page              |
| N/A                     | AsOfDate()                           | Displays the date the report was run                                                                               |
| N/A                     | PageNumber()                         | Displays the page number of the corresponding page                                                                 |
| N/A                     | AsOfTime()                           | Displays the time the report was run                                                                               |

| Data Item<br>Label                                         | Data Item<br>Name                                                                                         | Data Item Expression                                                                                          | Data Item Description                                                                                                    |
|------------------------------------------------------------|----------------------------------------------------------------------------------------------------|----------------------------------------------------------------------------------------------------|----------------------------------------------------------------------------------------------------|
| Employee                                                   | <employee></employee>                                                                                     | [Expense].[Report Header Information].[Employee]                                                              | Employee last name, first name, and middle initial who submitted both expense reports                                             |
| Employee ID                                                | <employee id=""></employee>                                                                               | [Expense].[Report Header<br>Information].[Employee ID]                                                        | Unique number or code that identifies the employee who submitted both expense reports                                             |
| Report ID                                                  | <report id=""></report>                                                                                   | [Expense].[Report Header Information].[Report ID]                                                             | Unique system-assigned code that identifies the expense report of the employee's first expense report                             |
| Report Name                                                | <report name=""></report>                                                                                 | [Expense].[Report Header<br>Information].[Report Name]                                                        | Employee-entered name of the employee's first expense report                                                                      |
| Transaction<br>Date                                        | <transaction date=""></transaction>                                                                       | [Expense].[Entry<br>Information].[Transaction Date]                                                           | Date that the expense was incurred by the employee                                                                                |
| Expense Type                                               | <expense type=""></expense>                                                                               | [Expense].[Entry<br>Information].[Expense Type]                                                               | Expense type assigned to the expense                                                                                              |
| Purpose                                                    | <purpose></purpose>                                                                                       | [Expense].[Entry<br>Information].[Purpose]                                                                    | Employee-entered<br>business purpose or<br>description of the<br>employee's first expense<br>report                               |
| Payment Type                                               | <payment<br>Type&gt;</payment<br>                                                                         | [Expense].[Entry<br>Information].[Payment Type]                                                               | Method by which the employee paid for the expense, such as cash or a credit card                                                  |
| Vendor                                                     | <vendor></vendor>                                                                                         | [Expense].[Entry<br>Information].[Vendor]                                                                     | Vendor associated with the expense                                                                                                |
| City/Location                                              | <city location=""></city>                                                                                 | [Expense].[Entry<br>Information].[City/Location]                                                              | City or location where the expense was incurred                                                                                   |
| Expense<br>Amount                                          | <expense (reimbursement="" amount="" currency)="">, <reimbursement currency=""></reimbursement></expense> | [Expense].[Entry Information].[Expense Amount (reimbursement currency)], [Entries 1].[Reimbursement Currency] | Amount of the expense, converted as needed to the employee's reimbursement currency, Currency in which the employee is reimbursed |
| Report ID <report id1=""> [Entries 2].[Report ID]</report> |                                                                                                    | Unique system-assigned code that identifies the expense report of the employee's second expense report        |                                                                                                    |

Chapter 11: Folder – Fraud

| Data Item<br>Label  | Data Item<br>Name                                                                                                    | Data Item Expression                                                                        | Data Item Description                                                                                                    |
|---------------------|----------------------------------------------------------------------------------------------------|---------------------------------------------------------------------------------------------|----------------------------------------------------------------------------------------------------|
| Report Name         | <report<br>Name1&gt;</report<br>                                                                                                    | [Entries 2].[Report Name]                                                                   | Employee-entered name of the employee's second expense report                                                                               |
| Transaction<br>Date | <transaction<br>Date1&gt;</transaction<br>                                                                                              | [Entries 2].[Transaction Date]                                                              | Date that the duplicate expense was incurred by the employee                                                                                |
| Expense Type        | <expense<br>Type1&gt;</expense<br>                                                                                                    | [Entries 2].[Expense Type]                                                                  | Expense type assigned to the duplicate expense                                                                                              |
| Purpose             | <purpose1></purpose1>                                                                                                    | [Entries 2].[Purpose]                                                                       | Employee-entered business purpose or description of the employee's second expense report                                                    |
| Payment Type        | <payment<br>Type1&gt;</payment<br>                                                                                                    | [Entries 2].[Payment Type]                                                                  | Method by which the employee paid for the duplicate expense, such as cash or a credit card                                                  |
| Vendor              | <vendor1></vendor1>                                                                                                    | [Entries 2].[Vendor]                                                                        | Vendor associated with the duplicate expense                                                                                                |
| City/Location       | <city location1<="" td=""><td>[Entries 2].[City/Location]</td><td>City or location where the duplicate expense was incurred</td></city> | [Entries 2].[City/Location]                                                                 | City or location where the duplicate expense was incurred                                                                                   |
| Expense<br>Amount   | <expense (reimbursement="" amount="" currency)1="">, <reimbursement currency1=""></reimbursement></expense>                             | [Entries 2].[Expense Amount (reimbursement currency)], [Entries 2].[Reimbursement Currency] | Amount of the duplicate expense, converted as needed to the employee's reimbursement currency, Currency in which the employee is reimbursed |

### **Report: Duplicate Hotel Stays**

Available to: ☐ Analysis ☐ Intelligence

Uses: 

☑ Expense Data 
☐ Travel / TripLink Data

This report identifies cases where two different hotel expenses have occurred on the same day for the same employee.

This could be a legitimate situation if the employee has a late check-out in one city and checks into a new hotel in a new city later that same day. However, it could also be fraud if the traveler is reserving a second hotel in the same city.

#### **Report Prompts**

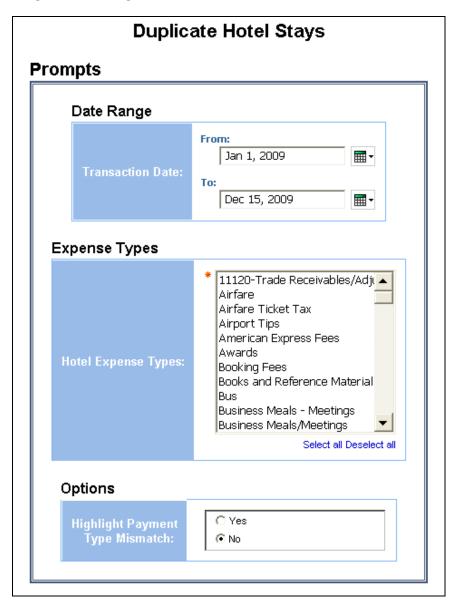

#### Date Range Prompt

• **Transaction Date:** Used to filter the report by the date range that the transactions were incurred

#### **Expense Types Prompt**

Hotel Expense Types: Used to filter the report by the hotel expense type(s) assigned to the expenses

#### **Options Prompt**

• **Highlight Payment Type Mismatch:** Used to select if a mismatch in the method of payment between the duplicate expenses should be highlighted

#### **Report Output**

|                    | <b>Duplicate Hotel Stays</b> Transaction Date Between Jan 1, 2009 and Dec 15, 2009  Expense Types: Fixed Lodging, Hotel, Other Travel Expenses, Ur |                      |                                          |                     |                             |                               |                     |                                |                          |                   |                      |
|--------------------|----------------------------------------------------------------------------------------------------|----------------------|------------------------------------------|---------------------|-----------------------------|-------------------------------|---------------------|--------------------------------|--------------------------|-------------------|----------------------|
| Employee           | Employee<br>ID                                                                                                    | Report ID            | Report<br>Name                           | Transaction<br>Date | Expense<br>Type             | Purpose                       | Payment<br>Type     | Vendor                         | City/Location            | Expense<br>Amount | Report ID            |
| Cain,<br>David     | 1260                                                                                                    | 825E6216D6064C5E86D0 | 02 June<br>2009<br>Expenses              | May 27,<br>2009     | Hotel                       |                               | Cash                | NH Hotel                       | Glattbrugg               | 93.96 EUR         | 317BD35549FD4FD182F3 |
| Csontos,<br>Joseph | 607                                                                                                    | 9676F371B9E84894ADC5 | Expense<br>Report                        | Mar 23,<br>2009     | Hotel                       | Expense<br>Entry              | Cash                | Hyatt<br>Manchester            | San Diego                | 269.00 USD        | 78F623CB044D43968044 |
| Day,<br>Victor     | 550                                                                                                    | E291759FC45B49ED8E51 | Misc Feb<br>and April<br>CoreNet<br>Conf | Apr 26,<br>2009     | Hotel                       |                               | American<br>Express | ANATOLE<br>PARTNERS III<br>LLC | Dallas                   | 219.00 USD        | E69E05BF6A8C42C2BEB5 |
| Frank,<br>Lubos    | 2358                                                                                                    | 466113F18D0B4931BEA0 | Frankfurt<br>26-27<br>March 09           | Mar 20,<br>2009     | Other<br>Travel<br>Expenses | Air fare<br>ticketing<br>cost | Cash                | BCD travel                     | Arlanda<br>Apt/Stockholm | 94.57 SEK         | C34FAB6DE27A4EDFBDAC |
| Harrison,<br>Josh  | 1300                                                                                                    | 4B221500E39349699967 | March Exec<br>Staff                      | Mar 17,<br>2009     | Hotel                       |                               | American<br>Express | Westin Hotels<br>and Resorts   | Bellevue                 | 225.00 USD        | 7E9D582654614F93AFBA |

| <b>ays</b><br>and Dec 15, 2009<br>avel Expenses, Unc | defined                     |                     |                             |                  |                           |                                      |                |                   |
|------------------------------------------------------|-----------------------------|---------------------|-----------------------------|------------------|---------------------------|--------------------------------------|----------------|-------------------|
| Report ID                                            | Report<br>Name              | Transaction<br>Date | Expense<br>Type             | Purpose          | Payment<br>Type           | Vendor                               | City/Location  | Expense<br>Amount |
| 317BD35549FD4FD182F3                                 | 26 June<br>2009<br>Expenses | May 27,<br>2009     | Hotel                       |                  | UK<br>American<br>Express | COMFORT HTL<br>FRANKFURT-<br>AIRPORT | Frankfurt/Main | 57.00 EUR         |
| 78F623CB044D43968044                                 | Expense<br>Report           | Mar 23,<br>2009     | Hotel                       | Expense<br>Entry | American<br>Express       | Sheraton                             | New York       | 239.00 USD        |
| 69E05BF6A8C42C2BEB5                                  | Dallas, TX -<br>CoreNet     | Apr 26,<br>2009     | Hotel                       |                  | American<br>Express       | ANATOLE<br>PARTNERS III<br>LLC       | Dallas         | 219.00 USD        |
| 34FAB6DE27A4EDFBDAC                                  | Missed<br>BCD<br>charge     | Mar 20,<br>2009     | Other<br>Travel<br>Expenses | Sanitec<br>trip  | Cash                      | BCD travel                           | Uppsala        | 94.58 SEK         |
| PE9D582654614F93AFBA                                 | EMEA<br>Amex<br>Meetings    | Mar 17,<br>2009     | Hotel                       |                  | American<br>Express       | HILTON<br>LONDON<br>PADDINGTON       | London         | 235.49 USD        |

## **Report Header and Footer**

| Data Item<br>Label/Name | Data Item Expression               | Data Item Description                                                                       |
|-------------------------|------------------------------------|---------------------------------------------------------------------------------------------|
| Transaction Date        | ParamDisplayValue('tranDateParam') | Displays the date range from the <b>Transaction Date</b> prompt on the <b>Prompts</b> page  |
| Expense Types           | ParamDisplayValue('expTypeParam')  | Displays the expense type(s) from the <b>Expense Type</b> prompt on the <b>Prompts</b> page |
| N/A                     | AsOfDate()                         | Displays the date the report was run                                                        |
| N/A                     | PageNumber()                       | Displays the page number of the corresponding page                                          |
| N/A                     | AsOfTime()                         | Displays the time the report was run                                                        |

| Data Item<br>Label  | Data Item<br>Name | Data Item Expression                                   | Data Item Description                                                            |
|---------------------|-------------------|--------------------------------------------------------|----------------------------------------------------------------------------------|
| Employee            | Employee          | [Expense].[Report Header<br>Information].[Employee]    | Employee last name, first name, and middle initial                               |
| Employee ID         | Employee ID       | [Expense].[Report Header<br>Information].[Employee ID] | Unique number or code that identifies the employee                               |
| Report ID           | Report ID         | [Expense].[Report Header<br>Information].[Report ID]   | Unique system-assigned code that identifies the expense report                   |
| Report Name         | Report Name       | [Expense].[Report Header<br>Information].[Report Name] | Employee-entered name of the expense report                                      |
| Transaction<br>Date | Transaction Date  | [Expense].[Entry<br>Information].[Transaction Date]    | Date that the expense was incurred                                               |
| Expense Type        | Expense Type      | [Expense].[Entry<br>Information].[Expense Type]        | Expense type assigned to the expense                                             |
| Purpose             | Purpose           | [Expense].[Entry<br>Information].[Purpose]             | Employee-entered business purpose or description of the expense entry            |
| Payment Type        | Payment Type      | [Expense].[Entry<br>Information].[Payment Type]        | Method by which the employee paid for the expense, such as cash or a credit card |

| Data Item<br>Label  | Data Item<br>Name                                                             | Data Item Expression                                                                                                    | Data Item Description                                                                                                    |
|---------------------|-------------------------------------------------------------------------------|----------------------------------------------------------------------------------------------------|----------------------------------------------------------------------------------------------------|
| Vendor              | Vendor                                                                        | [Expense].[Entry<br>Information].[Vendor]                                                                                       | Vendor associated with the expense                                                                                                    |
| City/Location       | City/Location                                                                 | [Expense].[Entry<br>Information].[City/Location]                                                                                | City or location where the expense was incurred                                                                                                   |
| Expense<br>Amount   | Expense Amount<br>(reimbursement<br>currency),<br>Reimbursement<br>Currency   | [Expense].[Entry Information].[Expense Amount (reimbursement currency)], [Expense].[Entry Information].[Reimbursement Currency] | Amount of the expense, converted as needed to the employee's reimbursement currency, Currency in which the employee is reimbursed                 |
| Report ID           | Report ID1                                                                    | [Expense].[Report Header Information].[Report ID]                                                                               | Report ID of the employee's second expense report with the same hotel check-in date                                                               |
| Report Name         | Report Name1                                                                  | [Expense].[Report Header Information].[Report Name]                                                                             | Report name of the employee's second expense report with the same hotel check-in date                                                             |
| Transaction<br>Date | Transaction<br>Date1                                                          | [Expense].[Entry<br>Information].[Transaction Date]                                                                             | Date the duplicate hotel expense was incurred                                                                                                    |
| Expense Type        | Expense Type1                                                                 | [Expense].[Entry<br>Information].[Expense Type]                                                                                 | Expense type assigned to the duplicate hotel expense                                                                                              |
| Purpose             | Purpose1                                                                      | [Expense].[Entry<br>Information].[Purpose]                                                                                      | Employee-entered business purpose or description of the duplicate hotel expense entry                                                             |
| Payment Type        | Payment Type1                                                                 | [Expense].[Entry Information].[Payment Type]                                                                                    | Method by which the employee paid for the duplicate hotel expense, such as cash or a credit card                                                  |
| Vendor              | Vendor1                                                                       | [Expense].[Entry<br>Information].[Vendor]                                                                                       | Vendor associated with the duplicate hotel expense                                                                                                |
| City/Location       | City/Location1                                                                | [Expense].[Entry<br>Information].[City/Location]                                                                                | City or location where the duplicate hotel expense was incurred                                                                                   |
| Expense<br>Amount   | Expense Amount<br>(reimbursement<br>currency)1,<br>Reimbursement<br>Currency1 | [Expense].[Entry Information].[Expense Amount (reimbursement currency)], [Expense].[Entry Information].[Reimbursement Currency] | Amount of the duplicate hotel expense, converted as needed to the employee's reimbursement currency, Currency in which the employee is reimbursed |

### **Report: Duplicate Meal Attendees**

Available to: ☐ Analysis ☐ Intelligence

Uses: ☑ Expense Data ☐ Travel / TripLink Data

This report identifies cases where two different expense items on the same day claim the same person as an attendee.

This could be a legitimate situation if the same person is taken out to multiple meals. However, it could also be fraud if two different employees claim the same person as an attendee for the same meal.

#### **Report Prompts**

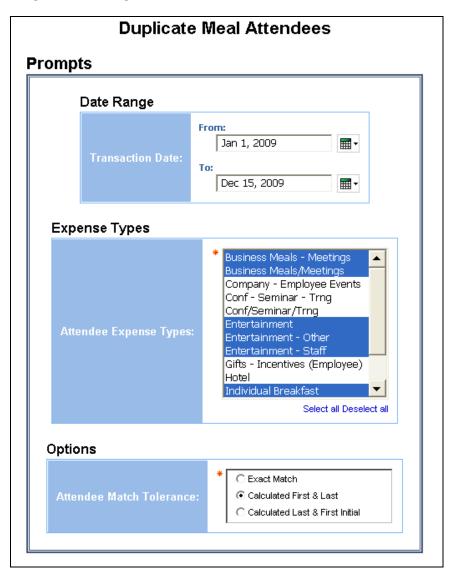

#### Date Range Prompt

• **Transaction Date:** Used to filter the report by the date range that the transactions were incurred

#### **Expense Types Prompt**

• **Attendee Expense Types:** Used to filter the report by the expense type(s) assigned to the expenses

#### **Options Prompt**

• Attendee Match Tolerance: Used to select whether the attendee's name should be matched using an "Exact Match", "Calculated First & Last" name, or "Calculated Last & First Initial"

#### **Report Output**

| Attend              | dee Expen                 | se Types:       | : Airfare, Brand Eve | ents, Bus                               | iness Mea                       | al (attendee              | es), Busir     | ness Meals     | (Attendee         | es)_MEX, (                | tion Dat<br>Catering,          | e: Betwe<br>Entertai | en Jan 1,<br>nment-Ot | Attende<br>2012 and<br>her, Gifts,<br>Last & Fire | Jan 11, 2<br>HCP Gifts |
|---------------------|---------------------------|-----------------|----------------------|-----------------------------------------|---------------------------------|---------------------------|----------------|----------------|-------------------|---------------------------|--------------------------------|----------------------|-----------------------|---------------------------------------------------|------------------------|
| Transaction<br>Date | Employee1                 | Employee<br>ID1 | Report ID1           | Report<br>Name1                         | Expense<br>Type1                | Purpose1                  | Vendor1        | City/Location1 | Expense<br>Amount | Attendee<br>Name1         | Title1                         | Company1             | Attendee<br>Amount    | Employee                                          | Employee<br>ID         |
| Jul 1, 2013         | Savage,<br>Mackenzie R    | CBS000001       | 0665729412F34397869B | Statement<br>Report<br>06/25 -<br>07/24 | Catering                        | Award Dinner              | AD<br>CATERING | Columbus       | 151.96 USD        | Tina<br>Quattlebaum       |                                |                      | 151.96 USD            | Peters, John<br>M                                 | CBS000002              |
| Jul 1, 2013         | Savage,<br>Mackenzie R    | CBS000001       | 0665729412F34397869B | Statement<br>Report<br>06/25 -<br>07/24 | Catering                        | Award Dinner              | AD<br>CATERING | Columbus       | 151.96 USD        | Tina<br>Quattlebaum       |                                |                      | 151.96 USD            | Savage,<br>Mackenzie R                            | CBS000003              |
| Jul 1, 2013         | Peters, John<br>M         | CBS000002       | FE11C2AD1B984346B9A5 | Statement<br>Report<br>06/25 -<br>07/24 | Catering                        | Monthly<br>meeting        | AD<br>CATERING | Columbus       | 151.96 USD        | Marchelle<br>Klippenstein |                                |                      | 151.96 USD            | Klippenstein-<br>Varamini,<br>Marchelle<br>Marie  | CBS000003              |
| Aug 1,<br>2013      | Peters, John<br>M         | CBS000001       | 12A8CCB1095342F7A03A | Statement<br>Report<br>07/25 -<br>08/24 | Catering                        | rtes                      | AD<br>CATERING | Columbus       | 151.96 USD        | Marchelle<br>Klippenstein |                                |                      | 151.96 USD            | Peters, John<br>M                                 | CBS000002              |
| Aug 1,<br>2013      | Peters, John<br>M         | CBS000002       | 3003F691C39E4FA5808F | Statement<br>Report<br>07/25 -<br>08/24 | Catering                        | office party              | AD<br>CATERING | Columbus       | 151.96 USD        | Marchelle<br>Klippenstein |                                |                      | 37.99 USD             | Klippenstein-<br>Varamini,<br>Marchelle<br>Marie  | CBS000003              |
| Aug 14,<br>2013     | Timpanaro,<br>Mike Joseph | SAL000001       | 970E7C75412C42039076 | Trip from<br>Newark to<br>Cleveland     | Business<br>Meal<br>(attendees) | dinner with<br>co-workers | Cafe<br>Monte  | Cleveland      | 45.76 USD         | David Ligler              | Regional<br>Sales<br>Executive | Concur               | 15.25 USD             | Timpanaro,<br>Mike Joseph                         | SAL000001              |
| Aug 14,<br>2013     | Timpanaro,<br>Mike Joseph | SAL000001       | 970E7C75412C42039076 | Trip from<br>Newark to<br>Cleveland     | Business<br>Meal<br>(attendees) | dinner with<br>co-workers | Cafe<br>Monte  | Cleveland      | 45.76 USD         | Mike<br>Timpanaro         |                                |                      | 15.25 USD             | Timpanaro,<br>Mike Joseph                         | SAL000001              |

|   | Employee<br>ID | Report ID            | Report<br>Name                            | Expense<br>Type                 | Purpose             | Vendor         | City/Location | Expense<br>Amount | Attendee<br>Name          | Title                          | Company | Attendee<br>Amount |
|---|----------------|----------------------|-------------------------------------------|---------------------------------|---------------------|----------------|---------------|-------------------|---------------------------|--------------------------------|---------|--------------------|
|   | CBS000002      | FE11C2AD1B984346B9A5 | Statement<br>Report<br>06/25 -<br>07/24   | Catering                        | Monthly<br>meeting  | AD<br>CATERING | Columbus      | 151.96 USD        | Tina<br>Quattlebaum       |                                |         | 151.96 US          |
|   | CBS000003      | D1EEEB6B32EF4E599FDD | Statement<br>Report<br>06/25 -<br>07/24   | Catering                        | Meeting             | AD<br>CATERING | Columbus      | 151.96 USD        | Tina<br>Quattlebaum       |                                |         | 151.96 US          |
| - | CBS000003      | D1EEEB6B32EF4E599FDD | Statement<br>Report<br>06/25 -<br>07/24   | Catering                        | Meeting             | AD<br>CATERING | Columbus      | 151.96 USD        | Marchelle<br>Klippenstein |                                |         | 151.96 US          |
|   | CBS000002      | 3003F691C39E4FA5808F | Statement<br>Report<br>07/25 -<br>08/24   | Catering                        | office party        | AD<br>CATERING | Columbus      | 151.96 USD        | Marchelle<br>Klippenstein |                                |         | 37.99 US           |
| - | CBS000003      | ED87B33C968B4127A689 | Statement<br>Report<br>07/25 -<br>08/24   | Catering                        | Monthly<br>Meeting  | AD<br>CATERING | Columbus      | 151.96 USD        | Marchelle<br>Klippenstein |                                |         | 151.96 US          |
|   | SAL000001      | 67DCF127A598473C8A9C | Trip from<br>St. Louis<br>to Santa<br>Ana | Business<br>Meal<br>(attendees) | dinner with<br>Dave | Cafe<br>Monte  | Santa Ana     | 45.76 USD         | David Ligler              | Regional<br>Sales<br>Executive | Concur  | 22.88 US           |
|   | SAL000001      | 67DCF127A598473C8A9C | Trip from<br>St. Louis<br>to Santa<br>Ana | Business<br>Meal<br>(attendees) | dinner with<br>Dave | Cafe<br>Monte  | Santa Ana     | 45.76 USD         | Mike<br>Timpanaro         |                                |         | 22.88 US           |

## **Report Header and Footer**

| Data Item<br>Label/Name     | Data Item Expression                 | Data Item Description                                                                                                    |
|-----------------------------|--------------------------------------|----------------------------------------------------------------------------------------------------|
| Transaction Date            | ParamDisplayValue('tranDateParam')   | Displays the date range from the <b>Transaction Date</b> prompt on the <b>Prompts</b> page                                  |
| Transaction Date            | ParamDisplayValue('tranDateParam')   | Displays the date range from the <b>Transaction Date</b> prompt on the <b>Prompts</b> page                                  |
| Attendee Expense<br>Types   | ParamDisplayValue('atnExpTypeParam') | Displays the expense type(s) from the <b>Attendee Expense Types</b> prompt on the <b>Prompts</b> page                       |
| Attendee Match<br>Tolerance | ParamDisplayValue('matchFuzzParam')  | Displays the match tolerance parameters selected from the <b>Attendee Match Tolerance</b> prompt on the <b>Prompts</b> page |
| N/A                         | AsOfDate()                           | Displays the date the report was run                                                                                        |
| N/A                         | PageNumber()                         | Displays the page number of the corresponding page                                                                          |
| N/A                         | AsOfTime()                           | Displays the time the report was run                                                                                        |

| Data Item<br>Label  | Data Item<br>Name                                                                                           | Data Item Expression                                                                                                    | Data Item Description                                                                                                    |
|---------------------|----------------------------------------------------------------------------------------------------|----------------------------------------------------------------------------------------------------|----------------------------------------------------------------------------------------------------|
| Transaction<br>Date | <transaction<br>Date&gt;</transaction<br>                                                                   | [Expense].[Entry<br>Information].[Transaction Date]                                                                                             | Date that the expense was incurred                                                                                                |
| Employee1           | <employee1></employee1>                                                                                     | [Expense].[Report Header<br>Information].[Employee]                                                                                             | Employee last name, first name, and middle initial                                                                                |
| Employee ID1        | <employee id1=""></employee>                                                                                | [Expense].[Report Header Information].[Employee ID]                                                                                             | Unique number or code that identifies the employee                                                                                |
| Report ID1          | <report id1=""></report>                                                                                    | [Expense].[Report Header Information].[Report ID]                                                                                               | Unique system-assigned code that identifies the expense report                                                                    |
| Report Name1        | <report<br>Name1&gt;</report<br>                                                                            | [Expense].[Report Header<br>Information].[Report Name]                                                                                          | Employee-entered name of the expense report                                                                                       |
| Expense Type1       | <expense<br>Type1&gt;</expense<br>                                                                          | [Expense].[Entry<br>Information].[Expense Type]                                                                                                 | Expense type assigned to the expense                                                                                              |
| Purpose1            | <purpose1></purpose1>                                                                                       | [Expense].[Entry<br>Information].[Purpose]                                                                                                    | Employee-entered business purpose or description of the expense entry                                                             |
| Vendor1             | <vendor1></vendor1>                                                                                         | [Expense].[Entry<br>Information].[Vendor]                                                                                                    | Vendor associated with the expense                                                                                                |
| City/Location1      | <city location1=""></city>                                                                                  | [Expense].[Entry<br>Information].[City/Location]                                                                                                | City or location where the expense was incurred                                                                                   |
| Expense<br>Amount   | <expense (reimbursement="" amount="" currency)1="">, <reimbursement currency1=""></reimbursement></expense> | [Expense].[Entry Information].[Expense Amount (reimbursement currency)], [Expense].[Expense Attendees].[Reimbursement Currency]                 | Amount of the expense, converted as needed to the employee's reimbursement currency, Currency in which the employee is reimbursed |
| Attendee<br>Name1   | <attendee<br>Name1&gt;</attendee<br>                                                                        | [Expense].[Expense<br>Attendees].[Attendee Name]                                                                                                | Last Name, First Name of an attendee associated with the expense                                                                  |
| Title1              | <title1></title1>                                                                                           | [Expense].[Expense<br>Attendees].[Title]                                                                                                    | Job title of the attendee                                                                                                    |
| Company1            | <company1></company1>                                                                                       | [Expense].[Expense<br>Attendees].[Company]                                                                                                    | Company employing the attendee                                                                                                    |
| Attendee<br>Amount  | <approved (reimbursement="" amount="" currency)1="">,&lt; Reimbursement Currency1&gt;</approved>            | [Expense].[Expense<br>Attendees].[Approved Amount<br>(Reimbursement Currency)],<br>[Expense].[Expense<br>Attendees].[Reimbursement<br>Currency] | Amount of the expense approved for reimbursement for the attendee, converted as needed to the employee's reimbursement currency   |

| Data Item<br>Label | Data Item<br>Name                                                                                                    | Data Item Expression                                                                                                    | Data Item Description                                                                                                    |
|--------------------|----------------------------------------------------------------------------------------------------|----------------------------------------------------------------------------------------------------|----------------------------------------------------------------------------------------------------|
| Employee           | <employee></employee>                                                                                                    | [Expense].[Report Header<br>Information].[Employee]                                                                             | Employee last name, first name, and middle initial of the second employee claiming the attendee                                                                             |
| Employee ID        | <employee id=""></employee>                                                                                                    | [Expense].[Report Header Information].[Employee ID]                                                                             | Employee ID of the second employee claiming the attendee                                                                                                    |
| Report ID          | <report id=""></report>                                                                                                    | [Expense].[Report Header Information].[Report ID]                                                                               | Report ID of the second employee's expense report claiming the attendee                                                                                                    |
| Report Name        | <report name=""></report>                                                                                                    | [Expense].[Report Header<br>Information].[Report Name]                                                                          | Report name of the second employee's expense report claiming the attendee                                                                                                   |
| Expense Type       | <expense type=""></expense>                                                                                                    | [Expense].[Entry Information].[Expense Type]                                                                                    | Expense type assigned to the expense of the second employee claiming the attendee                                                                                           |
| Purpose            | <purpose></purpose>                                                                                                    | [Expense].[Entry Information].[Purpose]                                                                                         | Employee-entered<br>business purpose or<br>description for the expense<br>entry of the second<br>employee claiming the<br>attendee                                          |
| Vendor             | <vendor></vendor>                                                                                                    | [Expense].[Entry<br>Information].[Vendor]                                                                                       | Vendor associated with the expense of the second employee claiming the attendee                                                                                             |
| City/Location      | <city location=""></city>                                                                                                    | [Expense].[Entry Information].[City/Location]                                                                                   | City or location where the expense was incurred for the second employee claiming the attendee                                                                               |
| Expense<br>Amount  | <expense<br>Amount<br/>(reimbursement<br/>currency)&gt;,<br/><reimbursement<br>Currency&gt;</reimbursement<br></expense<br>                                                                                                    | [Expense].[Entry Information].[Expense Amount (reimbursement currency)], [Expense].[Expense Attendees].[Reimbursement Currency] | Amount of the expense for<br>the second employee,<br>converted as needed to<br>the employee's<br>reimbursement currency,<br>Currency in which the<br>employee is reimbursed |
| Attendee Name      | <attendee<br>Name&gt;</attendee<br>                                                                                                    | [Expense].[Expense<br>Attendees].[Attendee Name]                                                                                | Last Name, First Name of<br>the duplicate attendee<br>associated with the<br>expense                                                                                        |
| Title              | <title>&lt;/td&gt;&lt;td&gt;[Expense].[Expense&lt;br&gt;Attendees].[Title]&lt;/td&gt;&lt;td&gt;Job title of the duplicate attendee&lt;/td&gt;&lt;/tr&gt;&lt;tr&gt;&lt;td&gt;Company&lt;/td&gt;&lt;td&gt;&lt;Company&gt;&lt;/td&gt;&lt;td&gt;[Expense].[Expense&lt;br&gt;Attendees].[Company]&lt;/td&gt;&lt;td&gt;Company employing the duplicate attendee&lt;/td&gt;&lt;/tr&gt;&lt;/tbody&gt;&lt;/table&gt;</title> |                                                                                                    |                                                                                                    |

Chapter 11: Folder - Fraud

| Data Item<br>Label | Data Item<br>Name                                                                                           | Data Item Expression                                                                                                    | Data Item Description                                                                                                    |
|--------------------|----------------------------------------------------------------------------------------------------|----------------------------------------------------------------------------------------------------|----------------------------------------------------------------------------------------------------|
| Attendee<br>Amount | <approved (reimbursement="" amount="" currency)="">, <reimbursement currency=""></reimbursement></approved> | [Expense].[Expense<br>Attendees].[Approved Amount<br>(Reimbursement Currency)],<br>[Expense].[Expense<br>Attendees].[Reimbursement<br>Currency] | Amount of the expense approved for reimbursement for the duplicate attendee, converted as needed to the employee's reimbursement currency |

### **Report: Expenses Near Receipt Limit**

Available to:  $\square$  Analysis  $\square$  Intelligence

Uses: ☑ Expense Data ☐ Travel / TripLink Data

This report identifies expense items that were under the receipt limit in effect at the time of submission but were very close to the limit.

Employees who are aware of the receipt limits may submit expenses fraudulently knowing that documentation is not necessary for these expenses. Employees who submit these types of expenses frequently may need to be audited more closely or placed into a limit group with a lower receipt threshold.

#### **Report Prompts**

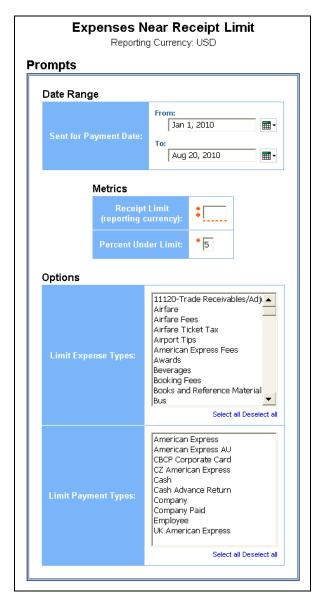

#### Date Range Prompt

• **Sent for Payment Date:** Used to filter the report by the date range that the expenses were paid

#### **Metrics Prompts**

- **Receipt Limit (reporting currency):** Used to set the maximum amount of an expense which does not require a receipt; for example, to set the maximum expense amount to \$20, enter 20
- **Percent Under Limit:** Used to define the maximum percentage that an expense is under the receipt limit; for example, to set the maximum percentage to 5%, enter 5

#### **Options Prompts**

- Limit Expense Types: Used to filter the report by the expense type(s) assigned to the expenses
- **Limit Payment Types:** Used to filter the report by the method(s) by which the employees paid for the expenses

### **Report Output**

#### **Expenses Near Receipt Limit**

Sent for Payment Date: Between Feb 7, 2007 and Feb 7, 2017 Receipt Limit: 25 Tolerance: 5%

Expense Types: Breakfast, Hotel, Taxi

Payment Types: Cash, Company, Corporate Card CBCP, Employee, Meeting Card, Out of Pocket Reporting Currency: USD

| Employee                               | Employee ID | Report ID            | Report Name              | Transaction Date | Expense Type | Payment Type | Vendor   | Expense Amount |
|----------------------------------------|-------------|----------------------|--------------------------|------------------|--------------|--------------|----------|----------------|
| Klippenstein-Varamini, Marchelle Marie | ADV000001   | D7024309C7B6432BBD9F | Budget Meetings          | Jun 25, 2014     | Breakfast    | Cash         | Marriott | 23.88          |
| Klippenstein-Varamini, Marchelle Marie | ADV000001   | D7024309C7B6432BBD9F | Budget Meetings          | Jun 26, 2014     | Breakfast    | Cash         | Marriott | 23.88          |
| Prom, Todd Raymond                     | OPS000301   | 010CD66E7D314A8996DA | Trip to Boston - non-GDS | Jul 7, 2012      | Taxi         | Cash         |          | 24.00          |
| Krillenberger, Jeff                    | DIS000101   | 3270039DFB034D619109 | December report          | Dec 23, 2014     | Taxi         | Cash         |          | 24.00          |
| Prom, Todd Raymond                     | TRA000001   | DCD9D2B37BA94504ACF9 | SC training              | Sep 8, 2015      | Taxi         | Cash         |          | 24.50          |

### **Report Header and Footer**

| Data Item<br>Label/Name  | Data Item Expression                      | Data Item Description                                                                                     |
|--------------------------|-------------------------------------------|----------------------------------------------------------------------------------------------------|
| Sent for Payment<br>Date | ParamDisplayValue('lastSentDateParam')    | Displays the date range from the <b>Sent for Payment Date</b> prompt on the <b>Prompts</b> page           |
| Receipt Limit            | ParamDisplayValue('limitParam')           | Displays the receipt limit amount entered from the <b>Receipt Limit</b> prompt on the <b>Prompts</b> page |
| Tolerance                | ParamDisplayValue('toleranceParam') + '%' | Displays the tolerance rate from the <b>Percent Under Limit</b> prompts on the <b>Prompts</b> page        |

| Data Item<br>Label/Name | Data Item Expression                               | Data Item Description                                                                                 |
|-------------------------|----------------------------------------------------|----------------------------------------------------------------------------------------------------|
| Expense Types           | ParamDisplayValue('expTypeParam')                  | Displays the expense type(s) selected from the <b>Expense Types</b> prompt on the <b>Prompts</b> page |
| Payment Types           | ParamDisplayValue('paymentTypeParam')              | Displays the payment type(s) selected from the Payment Types prompt on the Prompts page               |
| Reporting Currency      | [Expense].[Entry Information].[Reporting Currency] | Displays the currency defined by the client as the corporate, common currency                         |
| N/A                     | AsOfDate()                                         | Displays the date the report was run                                                                  |
| N/A                     | PageNumber()                                       | Displays the page number of the corresponding page                                                    |
| N/A                     | AsOfTime()                                         | Displays the time the report was run                                                                  |

| Data Item<br>Label  | Data Item<br>Name                         | Data Item Expression                                   | Data Item Description                                                            |
|---------------------|-------------------------------------------|--------------------------------------------------------|----------------------------------------------------------------------------------|
| Employee            | <employee></employee>                     | [Expense].[Report Header<br>Information].[Employee]    | Employee last name, first name, and middle initial                               |
| Employee ID         | <employee id=""></employee>               | [Expense].[Report Header Information].[Employee ID]    | Unique number or code that identifies the employee                               |
| Report ID           | <report id=""></report>                   | [Expense].[Report Header Information].[Report ID]      | Unique system-assigned code that identifies the expense report                   |
| Report Name         | <report name=""></report>                 | [Expense].[Report Header<br>Information].[Report Name] | Employee-entered name of the expense report                                      |
| Transaction<br>Date | <transaction<br>Date&gt;</transaction<br> | [Expense].[Entry Information].[Transaction Date]       | Date the transaction was incurred                                                |
| Expense Type        | <expense type=""></expense>               | [Expense].[Entry<br>Information].[Expense Type]        | Expense type assigned to the expense                                             |
| Payment Type        | <payment<br>Type&gt;</payment<br>         | [Expense].[Entry<br>Information].[Payment Type]        | Method by which the employee paid for the expense, such as cash or a credit card |

Chapter 11: Folder - Fraud

| Data Item<br>Label | Data Item<br>Name                         | Data Item Expression                                 | Data Item Description                                                |
|--------------------|-------------------------------------------|------------------------------------------------------|----------------------------------------------------------------------|
| Vendor             | <vendor></vendor>                         | [Expense].[Entry<br>Information].[Vendor]            | Vendor associated with the expense                                   |
| Expense<br>Amount  | <expense<br>Amount (rpt)&gt;</expense<br> | [Expense].[Entry Information].[Expense Amount (rpt)] | Amount of the expense, converted as needed to the reporting currency |

# Report: Submitted Ticket Charges with Unsubmitted Refunds

Available to: ☐ Analysis ☐ Intelligence

Uses: 

☑ Expense Data 
☐ Travel / TripLink Data

This report identifies credit card airfare transactions that have been expensed but their subsequent refund is either unassigned or not been submitted. The report matches in one of two ways:

- Matches on exact ticket number, which should be the same for a charge and its refund
  - or -
- Matches where the expensed transaction amount equals the unassigned amount but with a negative sign

The type of matching is selectable by the user.

#### **Report Prompts**

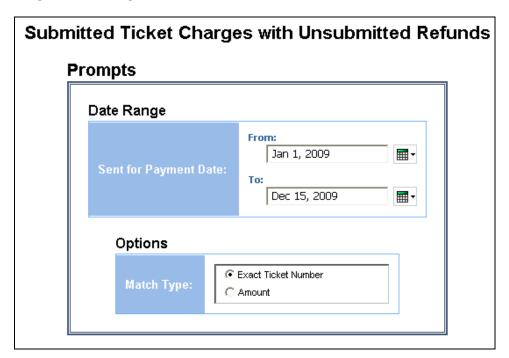

#### Date Range Prompt

 Sent for Payment Date: Used to filter the report by the date range that the expenses were paid

#### **Options Prompt**

• **Match Type:** Used to select if the airfare transactions should be matched using the exact ticket number or amount

## **Report Output**

| Submitted Ticket Charges with Unsubmitted Refunds Sent for Payment Date Between Jan 1, 2009 and Dec 15, 2009 Match Type: Exact Ticket Number |                |                                       |                      |                   |                             |                   |               |                     |                     |                      |                  |            |
|----------------------------------------------------------------------------------------------------|----------------|---------------------------------------|----------------------|-------------------|-----------------------------|-------------------|---------------|---------------------|---------------------|----------------------|------------------|------------|
| Employee                                                                                                    | Employee<br>ID | Report<br>Name                        | Report ID            | Payment<br>Status | Sent for<br>Payment<br>Date | Expense<br>Amount | Ticket Number | Transaction<br>Date | Payment<br>Type     | Vendor               | Posted<br>Amount | Status     |
| First,<br>Nancy                                                                                                    | 23108          | Trip from<br>Chicago to<br>Washington | 2B85EA9D681948A7905E | Paid              | Jul 27,<br>2009             | 693.20 USD        | 0017449996768 | Jul 17, 2009        | American<br>Express | American<br>Airlines | 693.20 USD       | Unassigned |
| Jaure,<br>Ursula                                                                                                    | 988            | Baird<br>Conference<br>& Marketing    | 686E730361E74A1798AD | Paid              | Jun 17,<br>2009             | 2,811.42 USD      | 0167445205286 | May 13,<br>2009     | American<br>Express | United<br>Airlines   | 2,811.42 USD     | Not Filed  |
| Jung,<br>Winston                                                                                                    | 852            | dc/chicago<br>trip                    | 54B0903B9F3D457CB3CF | Paid              | Jul 24,<br>2009             | 302.14 USD        | 0067448991201 | Jul 8, 2009         | American<br>Express | Delta Air<br>Lines   | 302.14 USD       | Not Filed  |
| Kim, John                                                                                                    | 255            | DEC                                   | EC8EE740132F428CAB66 | Paid              | Jan 13,<br>2009             | 577.08 USD        | 0167547532559 | Sep 5, 2008         | American<br>Express | United<br>Airlines   | 577.08 USD       | Unassigned |

| nds        |               |                     |                     |                          |                  |
|------------|---------------|---------------------|---------------------|--------------------------|------------------|
| Status     | Ticket Number | Transaction<br>Date | Payment<br>Type     | Vendor                   | Posted<br>Amount |
| Jnassigned | 0017449996768 | Jul 23, 2009        | American<br>Express | AMERICAN<br>AIRLINES INC | -693.20 USD      |
| Not Filed  | 0167445205286 | May 16,<br>2009     | American<br>Express | UNITED<br>AIRLINES       | -63.05 USD       |
| Not Filed  | 0067448991201 | Jul 13, 2009        | American<br>Express | DELTA AIR<br>LINES       | -122.54 USD      |
| Inassigned | 0167547532559 | Sep 5, 2008         | American<br>Express | UNITED<br>AIRLINES       | -577.08 USD      |

### **Report Header and Footer**

| Data Item<br>Label/Name  | Data Item Expression                  | Data Item Description                                                                                    |
|--------------------------|---------------------------------------|----------------------------------------------------------------------------------------------------|
| Sent for Payment<br>Date | ParamDisplayValue('sentPaymentParam') | Displays the date range from the <b>Sent for Payment Date</b> prompt on the <b>Prompts</b> page          |
| Match Type               | ParamDisplayValue('matchTypeParam')   | Displays the match type parameters selected from the <b>Match Type</b> prompt on the <b>Prompts</b> page |
| N/A                      | AsOfDate()                            | Displays the date the report was run                                                                     |
| N/A                      | PageNumber()                          | Displays the page number of the corresponding page                                                       |
| N/A                      | AsOfTime()                            | Displays the time the report was run                                                                     |

| Data Item<br>Label       | Data Item<br>Name                                                                                         | Data Item Expression                                                                                                    | Data Item Description                                                                                                    |
|--------------------------|----------------------------------------------------------------------------------------------------|----------------------------------------------------------------------------------------------------|----------------------------------------------------------------------------------------------------|
| Employee                 | <employee></employee>                                                                                     | [Expense].[Report Header<br>Information].[Employee]                                                                             | Employee last name, first name, and middle initial                                                                                           |
| Employee ID              | <employee id=""></employee>                                                                               | [Expense].[Report Header<br>Information].[Employee ID]                                                                          | Unique number or code that identifies the employee                                                                                           |
| Report Name              | <report name=""></report>                                                                                 | [Expense].[Report Header<br>Information].[Report Name]                                                                          | Employee-entered name of the expense report                                                                                                  |
| Report ID                | <report id=""></report>                                                                                   | [Expense].[Report Header<br>Information].[Report ID]                                                                            | Unique system-assigned code that identifies the expense report                                                                               |
| Payment Status           | <payment<br>Status&gt;</payment<br>                                                                       | [Expense].[Report Header Information].[Payment Status]                                                                          | Status of the expense report in the payment process  NOTE: The payment process does not begin until the approval process has completed.      |
| Sent for<br>Payment Date | <sent for<br="">Payment Date&gt;</sent>                                                                   | [Expense].[Report Dates and Statuses].[Sent for Payment Date]                                                                   | Date the expense report was extracted from the expense system for payment in another accounting system (such as Accounts Payable or Payroll) |
| Expense<br>Amount        | <expense (reimbursement="" amount="" currency)="">, <reimbursement currency=""></reimbursement></expense> | [Expense].[Entry Information].[Expense Amount (reimbursement currency)], [Expense].[Entry Information].[Reimbursement Currency] | Amount of the expense, converted as needed to the employee's reimbursement currency, Currency in which the employee is reimbursed            |
| Ticket Number            | <ticket<br>Number&gt;</ticket<br>                                                                         | [Expense].[Credit Card - Air<br>and Travel Information].[Ticket<br>Number]                                                      | Ticket number of the airline ticket that was expensed                                                                                        |
| Transaction<br>Date      | <transaction<br>Date&gt;</transaction<br>                                                                 | [Expense].[Entry<br>Information].[Transaction Date]                                                                             | Date that the expense was incurred                                                                                                    |
| Payment Type             | <payment<br>Type&gt;</payment<br>                                                                         | [Expense].[Entry<br>Information].[Payment Type]                                                                                 | Method by which the employee paid for the expense, such as cash or a credit card                                                             |
| Vendor                   | <vendor></vendor>                                                                                         | [Expense].[Entry<br>Information].[Vendor]                                                                                       | Vendor associated with the expense                                                                                                    |

| Data Item<br>Label  | Data Item<br>Name                                                                                          | Data Item Expression                                                                                                    | Data Item Description                                                                                                    |
|---------------------|----------------------------------------------------------------------------------------------------|----------------------------------------------------------------------------------------------------|----------------------------------------------------------------------------------------------------|
| Posted Amount       | <posted amount<br="">(credit card<br/>currency)&gt;,<br/><credit card<br="">Currency&gt;</credit></posted> | [Expense].[Credit Card<br>Transactions].[Posted Amount<br>(credit card currency)],<br>[Expense].[Credit Card<br>Transactions].[Credit Card<br>Currency]                                                                                                    | Transaction amount converted, as needed, from the transaction currency to the credit card's currency, Credit card's base currency     |
| Status              | <status></status>                                                                                          | Unassigned: case WHEN # sq(\$runLocale )# = 'en' THEN 'Unassigned' WHEN # sq(\$runLocale )# = 'zh-cn' THEN '未分配' WHEN # sq(\$runLocale )# = 'zh-tw' THEN '未指派' WHEN # sq(\$runLocale )# = 'en-gb' THEN 'Unassigned' WHEN # sq(\$runLocale )# = 'fr' THEN 'Non affecté' WHEN # sq(\$runLocale )# = 'de' THEN 'Nicht zugewiesen' WHEN # sq(\$runLocale )# = 'ja' THEN '未割り当て' WHEN # sq(\$runLocale )# = 'it' THEN 'Non assegnato' WHEN # sq(\$runLocale )# = 'it' THEN 'Non assegnato' WHEN # sq(\$runLocale )# = 'sv' THEN '지정 안 됨' WHEN # sq(\$runLocale )# = 'sv' THEN 'Ej tilldelad' WHEN # sq(\$runLocale )# = 'nl' THEN 'Niet-toegewezen' End  Unsubmitted: [Expense].[Report Header Information].[Approval Status] | Status of the expense report in the approval process; if "Unassigned", it will display "Unassigned" in the reporting country language |
| Ticket Number       | <ticket<br>Number1&gt;</ticket<br>                                                                         | [Expense].[Credit Card - Air and Travel Information].[Ticket Number]                                                                                                    | Ticket number of the airline ticket that has received a refund                                                                        |
| Transaction<br>Date | <transaction<br>Date1&gt;</transaction<br>                                                                 | [Expense].[Credit Card<br>Transactions].[Transaction<br>Date]                                                                                                    | Date the refund was processed                                                                                                    |
| Payment Type        | <payment<br>Type1&gt;</payment<br>                                                                         | [Expense].[Credit Card<br>Accounts].[Payment Type]                                                                                                    | Method by which the expense was refunded, such as cash or a credit card                                                               |

| Data Item<br>Label | Data Item<br>Name                                                                                            | Data Item Expression                                                                                                    | Data Item Description                                                                                                    |
|--------------------|----------------------------------------------------------------------------------------------------|----------------------------------------------------------------------------------------------------|----------------------------------------------------------------------------------------------------|
| Vendor             | <merchant></merchant>                                                                                        | [Expense].[Credit Card<br>Transactions].[Merchant]                                                                                       | Name of the merchant, or vendor, with whom the refund was conducted                                                                      |
| Posted Amount      | <posted amount<br="">(credit card<br/>currency)1&gt;,<br/><credit card<br="">Currency1&gt;</credit></posted> | [Expense].[Credit Card Transactions].[Posted Amount (credit card currency)], [Expense].[Credit Card Transactions].[Credit Card Currency] | Refund amount converted,<br>as needed, from the<br>transaction currency to the<br>credit card's currency,<br>Credit card's base currency |